# **WAC E-Learning Class V 8.4 Win 10**

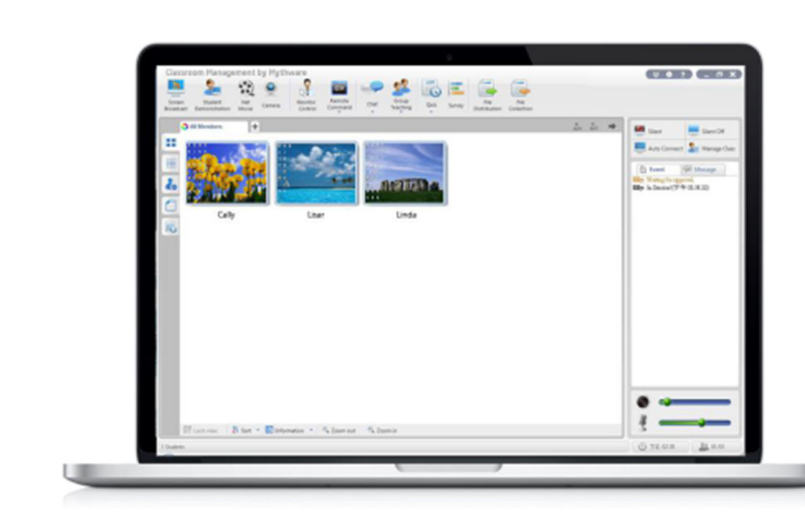

- **ชวยควบคุมความตั้งใจของผูเรียน**
- **อาจารยเพียงคนเดียว สามารถสอนและควบคุมการ เรียนของผูเรียนทั้งหองไดแบบ 1 : 1 โดยไมตองใช ผูชวยสอนหลายคน**
- **ควบคุมความตั้งใจ และกระตุนการเรียนรูของผูเรียนได เปนอยางดี**
- **รองรับการสอนในทุกชวง ตั้งแต กอนสอน, ขณะสอน, ฝกปฏิบัติจนถึงทดสอบ**
- **ไมตองใชอุปกรณการสอนราคาแพง**
- **คุมคา ราคาประหยัด**
- **รองรับWin 2000, 2003, XP, Vista, 2008, 7, 8, 10**
- **O** Screen Broadcast
- **Student Demonstration**
- **Net Movie**

自治疗医疗

- **Camera Broadcast**
- **Group Management**
- **Group Chat/ Topic Chat**
- **Group Teaching**
- **Monitor & Control**
- **Remote Command**
- **O** Remote Setting
- **Quiz/ Survey**
- **Quiz by Answer Sheet**
- **File Distribution/ Submit**
- **Web/ Application Policy**
- **USB/ CD/ Printer Control**
- **Message/ Event**
- **O** Silence On/ Off
- **Thumbnail View**
- **Auto Connection**

# **Interactive Teaching & Learning**

Classroom Management นี้สร้างขึ้นเพื่อช่วยให้ผู้สอนสามารถสอนได้แบบ 1 : 1 โดยไม่ต้องใช้ผู้ช่วยสอนหลายคนหรืออุปกรณ์การสอน ราคาแพง ด้วยฟังชั่นที่หลากหลายช่วยให้ผู้สอนเพิ่มความน่าสนใจในบทเรียนและควบคุมความตั้งใจของผู้เรียนได้อย่างมีประสิทธิภาพ

# **High Speed Screen Broadcast**

 แพรภาพหนาจอและเสียงเครื่องผูสอนไปยังหนาจอเครื่องผูเรียนเครื่อง ใดเครื่องหนึ่งหรือทุกเครื่องพร้อมกัน

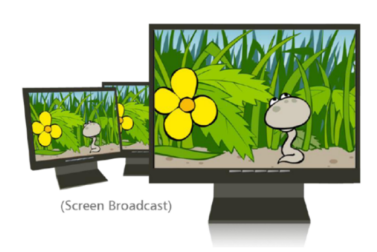

# **Student Demonstration**

 ผูสอนสามารถมอบหมายใหผูเรียนคนใดคนหนึ่งทําหนาที่สอนเพื่อนๆ หรือสาธิตการทำงานแทนผู้สอนได้ โดยในขณะสอนสามารถส่งภาพ หน้าจอของผู้เรียนคนนั้นไปยังเครื่องผู้เรียนคนอื่นๆ และพูดพร้อมๆกับ สาธิตได

#### **Snapshot**

ผูสอนสามารถจับภาพนิ่งจากหนาจอเครื่องผูเรียนได

#### **File Management**

- สงไฟลไปยังโฟลเดอรที่ตองการในเครื่องผูเรียนได
- รับไฟลจากเครื่องผูเรียนเวลาใดก็ได
- ผูเรียนสงไฟลยังเครื่องผูสอนในขณะทําการสอนอยูได

## **Multiple Voice Interaction**

- กระจายเสียงจากผูสอนไปยังผูเรียนที่ตองการได
- ผูสอนและผูเรียนสนทนากันในขณะเรียนได
- ตรวจสอบเสียงของผูเรียนไดแบบ Real-time

#### **Login Mode Management**

- ผูเรียนเลือกผูสอนที่จะล็อคอินได
- เครื่องผูเรียนติดตอกับเครื่องผูสอนที่อยูใน Channel เดียวกันไดโดย ดัตโนมัติ New!

# **Screen Record and Playback**

 ผูสอนสามารถบันทึกขั้นตอนการสอนจากหนาจอของตัวเองเปนไฟล .ASF ในขณะทำการบันทึก ผ้สอนสามารถใช้  $\mathsf{Screen}\ \mathsf{pen}$ และบันทึกเสียงจากไมโครโฟนได้ และนำกลับมาเล่นซ้ำได้ในภายหลัง โดยเลนผาน Windows media player

# **Message**

ผู้สอนและผู้เรียนส่งข้อความหากันได้ โดยผู้สอนจะส่งข้อความไปยัง ผู้เรียนคนใดคนหนึ่งหรือหลายคนพร้อมกันก็ได้

#### **Camera**

 ตอเวบแคมกับเครื่องผูสอนเพื่อแพรภาพการสอนจากกลองไปยัง เครื่องผูเรียนได

## **Net Movie**

 ผูสอนสามารถควบคุมการเลนซีดี, ดีวีดีหรือไฟลมีเดียชนิดตางๆ จากเครื่องผูสอนไปยังเครื่องผูเรียนทุกเครื่องพรอมกันไดโดยไม กระตุก มีฟงกชั่นการสั่งงานเหมือนกับเครื่องเลนวีซีดีโดยทั่วไป

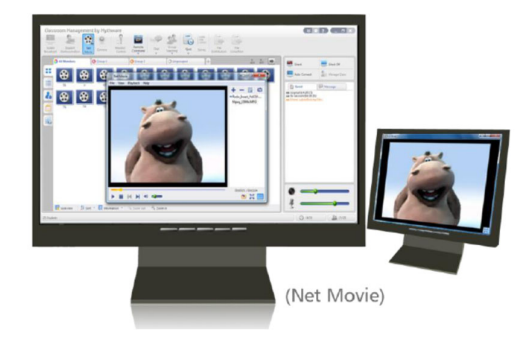

## **Hand**

ผูสอนสามารถ

# **Group Collaboration**

# **Group Teaching**

- ผู้สอนสามารถแบ่งผู้เรียนออกเป็นกลุ่มๆ และแต่งตั้งหัวหน้ากลุ่มเพื่อ ทําการสอนกันเองภายในกลุมได
- ผูสอนสามารถตั้งฟงกชั่นที่ตองใชการสอนใหกับหัวหนากลุมได

# **Group Chat**

ผู้สอนสามารถสื่อสารกับผู้เรียนที่ต้องการได้ผ่านข้อความ, ภาพ และ เสียงจากไมโครโฟน โดยเลือกติดตอกันเปนรายบุคคลหรือเฉพาะกลุม ก็ได

# **Topic Chat**

 ผูสอนสามารถสรางหัวขอในการสนทนาไดหลายหัวขอและผูเรียนจะ เลือกเขารวมการสนทนาในหัวขอใดก็ได

# **Effective Control & Assist**

#### **Monitor & Control**

- ผูสอนตรวจสอบและดูหนาจอเครื่องผูเรียนเครื่องใดเครื่องหนึ่งหรือ ทั้งหมดจากหน้าจอเครื่องผู้สอน
- ผูสอนสามารถควบคุมเครื่องผูเรียนเครื่องใดเครื่องหนึ่งหรือทั้งหมดได
- ผูสอนใหความชวยเหลือผูเรียนโดยการรีโมทควบคุมหนาจอของ ผูเรียนได

# **Student Policy**

ผู้สอนสามารถกำหนดสิทธิของผู้เรียนในการเข้าใช้งาน เวบไซต์, แกพพลิเคชั่น, CD drive และเครื่องพิมพ์ที่กำหนดได้โดยกำหนดเป็น Black list และ White list

# (Group Member) (Group Leader)

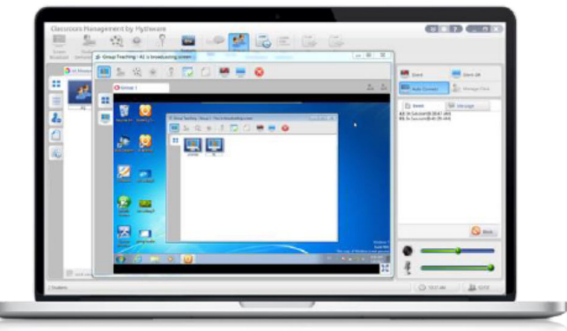

(Teacher)

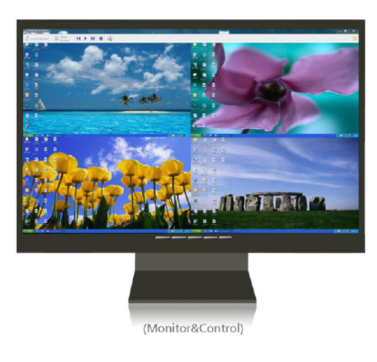

## **Remote Command**

 ผูสอนสามารถทําการ รีบูท, ปดเครื่องผูเรียน, เปด-ปดโปรแกรม และ เปดเวบไซต โดยการรีโมทเครื่องผูเรียนจากเครื่องผูสอน (ระบบตอง รองรับ Wake on Lan)

#### **Silence**

- ผู้สอนสามารถล็อคหน้าจอเครื่องผู้เรียนไม่ให้ทำงานอื่นได้ เพื่อให้ ผูเรียนสนใจในบทเรียนเทานั้น
- ผูสอนสามารถล็อคเมาสและคียบอรดเครื่องผูเรียนในเวลาเดียวกันได

## **Student Registration**

ก่อนทำการสอน ผู้เรียนต้องลงทะเบียนและกรอกข้อมูลของตนก่อนจึง จะเรียนได้

#### **Remote setting**

- ตั้งค่าต่างๆในเครื่องผู้เรียนได้ตามต้องการ โดยการรีโมท เช่น **Display**
- ล็อค Process ในเครื่องผูเรียน เพื่อปองกันผูเรียนปดโปแรกรม และไม่ยอมเรียน New!
- $\bullet$  ล็อคหน้าจอเครื่องผู้เรียนหลังจากเน็ตเวิร์คขาดการติดต่อ New!

#### **Assessment**

#### **Standard Quiz**

- $\bullet$  สามารถสร้างกระดาษคำตอบในระบบได้ รองรับรูปแบบคำถามได้  $\,4\,$ แบบ ได้แก่ ตัวเลือก, ถูก-ผิด, เขียนตอบ และ เติมคำในช่องว่าง รวมถึงสามารถใส่รูปภาพลงในตัวข้อสอบได้ด้วย
- สงขอสอบไปยังเครื่องผูเรียนและเริ่มทําการสอบไดทันที
- หลังจากเก็บกระดาษคำตกบแล้วสามารถตรวจและรวมผลคะแนน พรอมสงผลการสอบกลับไปยังผูเรียนไดทันที

#### **Quiz by Answer Sheet**

- $\bullet$  ผู้สอนสามารถสร้างข้อสอบจากโปรแกรม  $Word$  และนำเข้ามา ภายในโปรแกรมได
- $\bullet$  ส่งออกผลการสอบของผู้เรียนแต่ละคนได้รูปแบบของ  $H$ tml

#### **Survey**

- ผูสอนสามารถทดสอบการเรียนรูของผูเรียนดวยการใหตอบคําถาม เพียงคําถามเดียว
- ทราบผลทันทีเมื่อหมดเวลา

#### **System Requirements**

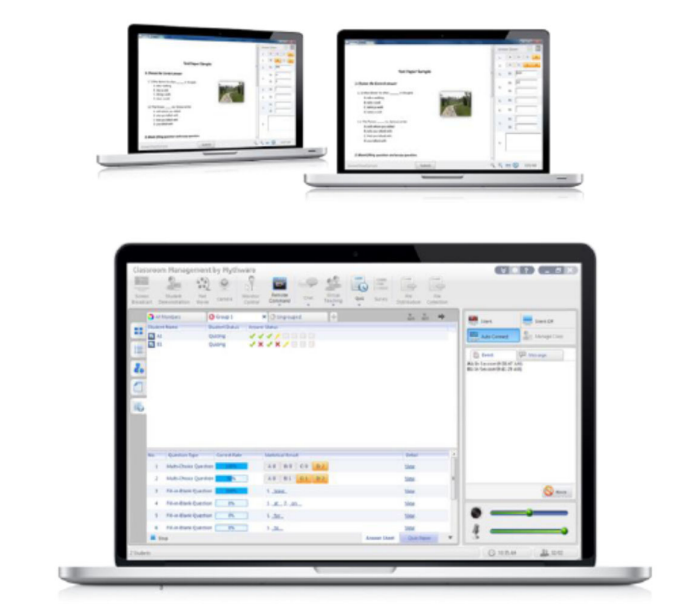

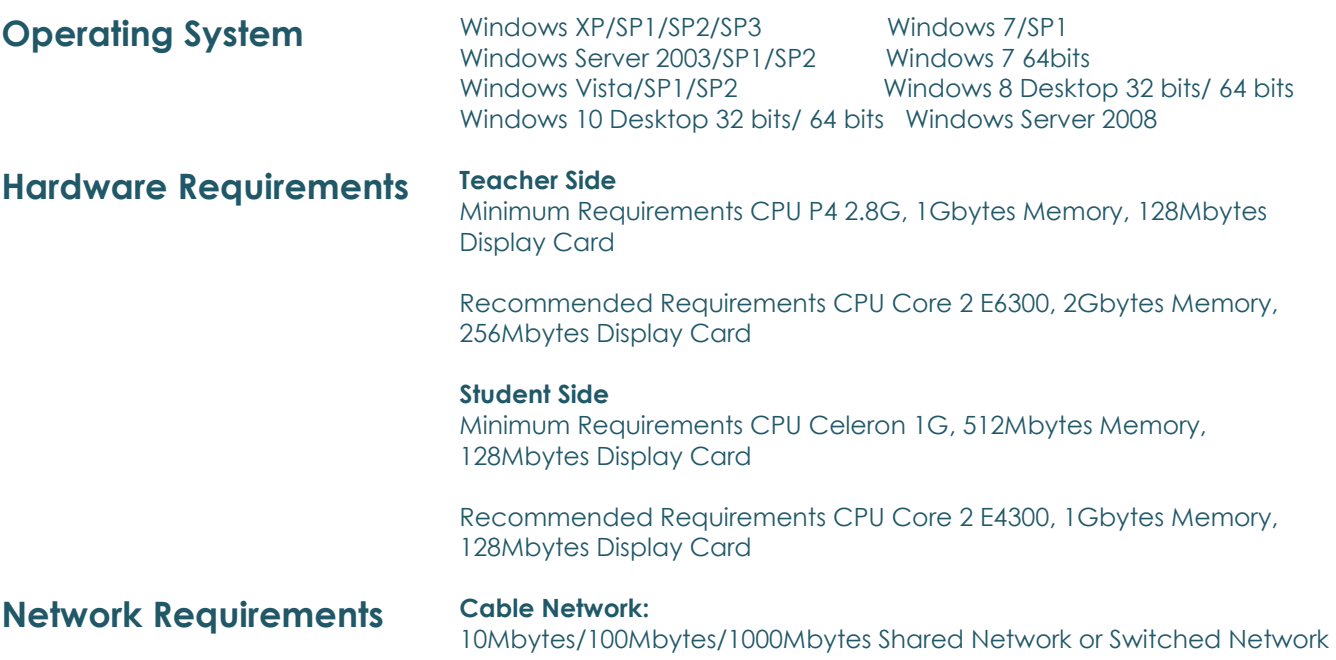

#### WAC RESEARCH CO.,LTD.

Tel. 02-5303809-10, 02-538-1038, 02-539-9352 Fax. 02-5383098 E-mail : sales@wacinfotech.com Website : www.wacinfotech.com